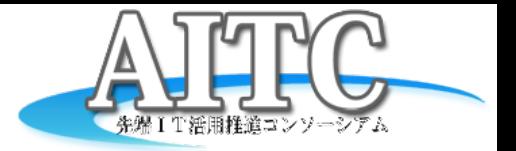

### 気象庁XML利活用セミナー 配信サーバを立ててみた

2013/03/12

#### クラウド・テクノロジー研究部会 リーダー

荒本道隆

(アドソル日進株式会社)

# 配信サーバを立てたワケ

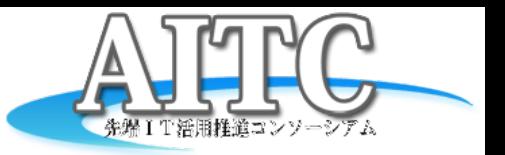

- 気象庁からの配信はPubSubHubbub
	- グローバルIPを持ったサーバが必要
	- 受信用Subscriberの動作テストが面倒
		- いつ飛んでくるか分からない
		- Googleの動作確認ページの挙動がアヤシイ
- 会社に受信サーバを立ててみたけど
	- sshでログを見ないと、最新の情報が確認できない – 気軽に最新の防災情報XMLを見たい
- どうせやるなら
	- まだ使ったことのない技術を試してみたい
	- そうだ、**WebSocket**で配信をしてみよう

### 実装方法

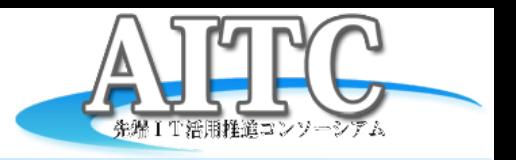

- **Subscriber** 
	- GoogleCodeからJavaのものを使用
		- <http://code.google.com/p/pubsubhubbub-java/>
	- Mainクラスを追加
	- PuSHhandler.javaに追記
		- if (request.getMethod().equals("POST")) {
- WebSocket
	- Tomcat7のWebSocketServletを使用
		- org.apache.catalina.websocket.WebSocketServlet
- Kafka(messaging system)
	- SimpleConsumerを使用
		- 1つのメッセージを複数から取り出せる

– Topic単位で古いものが消えていく

public static void main(String[] args) { PubSubHubbub.Web web = new PubSubHubbub.Web(8888); web.start(); }

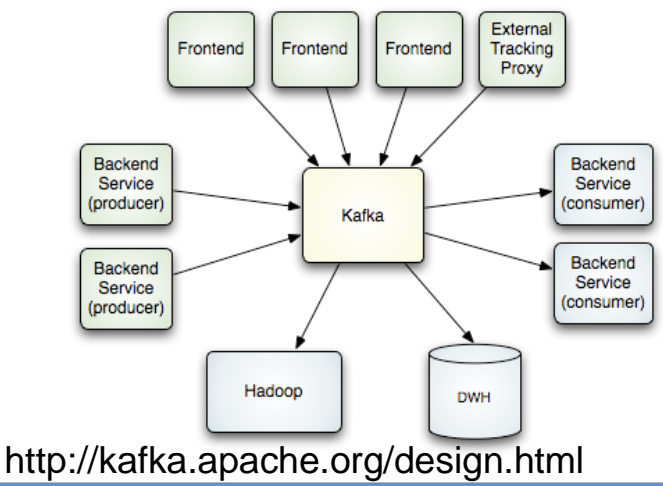

モジュール構成

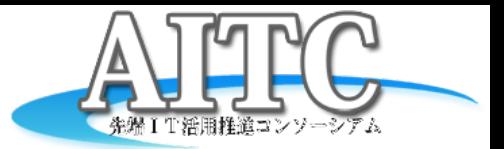

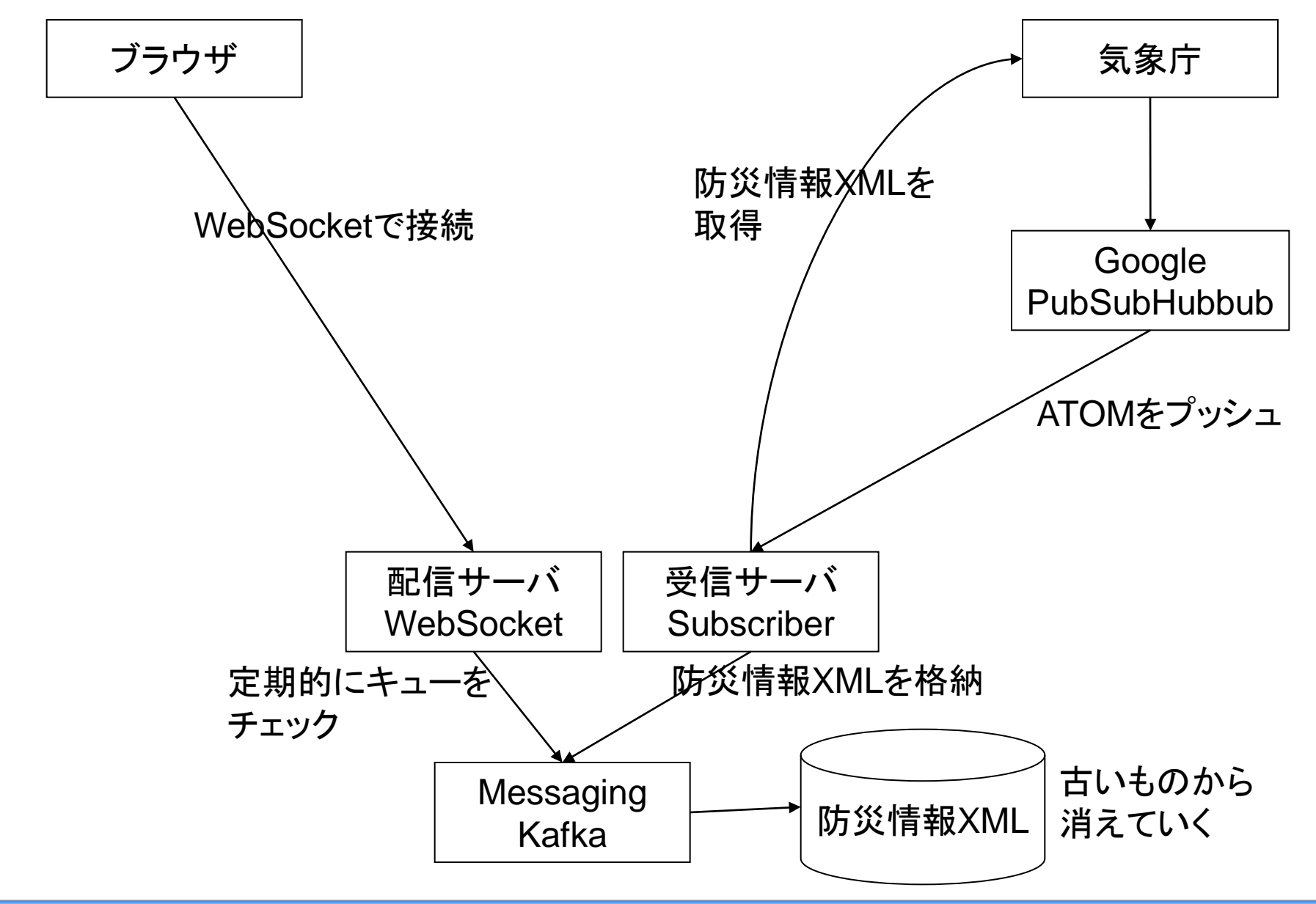

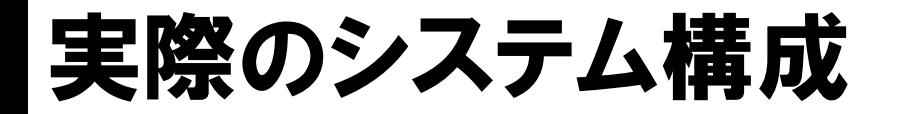

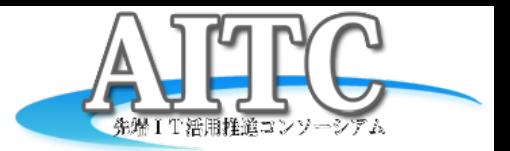

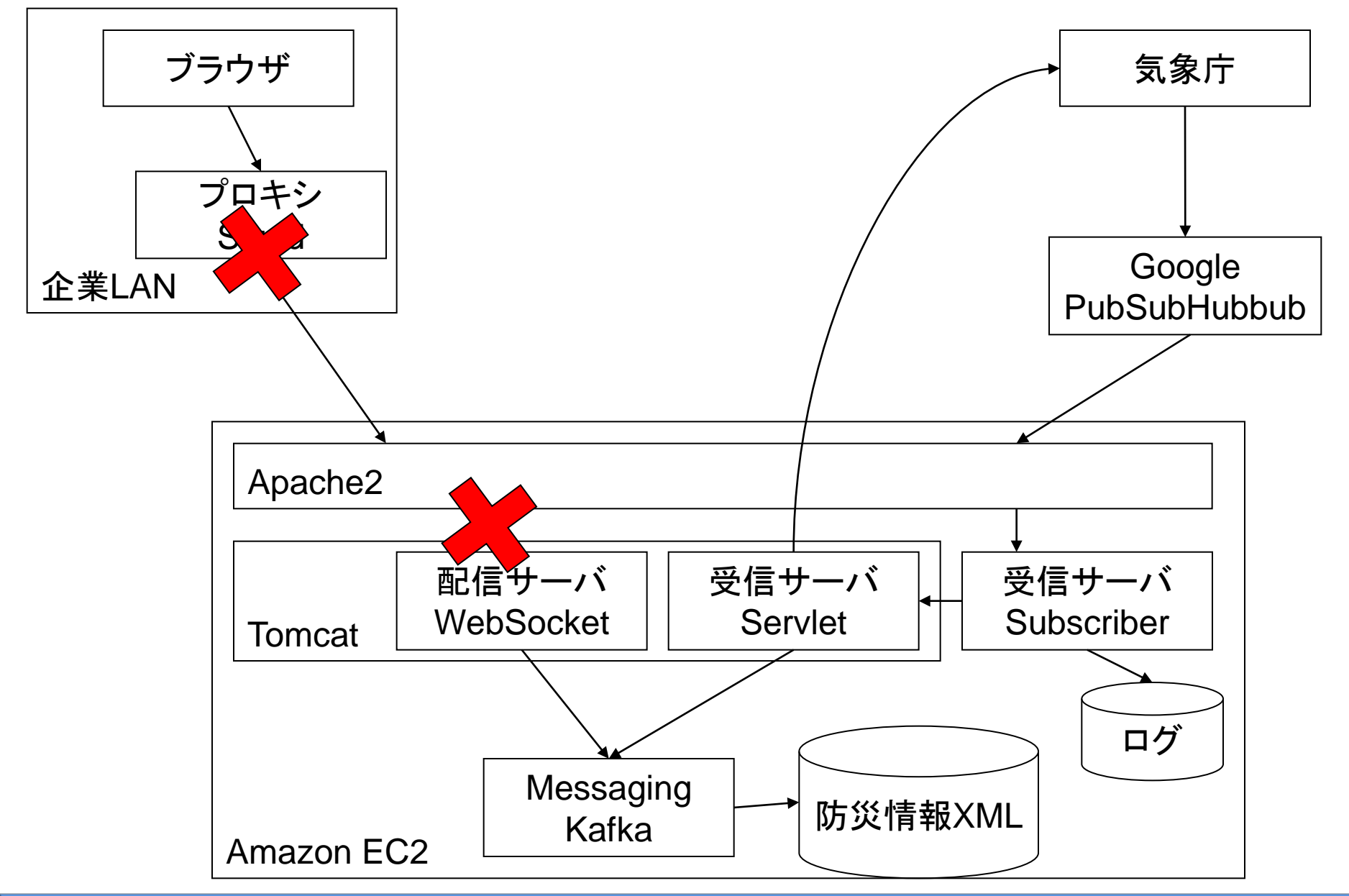

### WebSocket周りで次々と問題発生

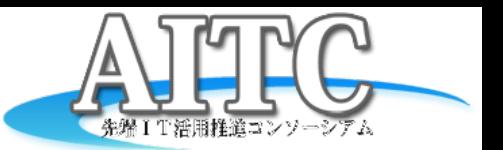

- Squidがあると
	- ブラウザはCONNECTを使う
		- CONNECT cloud.projectla.jp:80 HTTP/1.1
		- Squidのデフォルト:**CONNECT**は**443**以外を禁止
- Apache2を入れると
	- セキュリティ確保や微調整をApache2でやりたい
	- 接続したままを想定していない
		- 「HTTP/1.1 101 Switching Protocols」で子**httpd**が落ちる
- Amazon EC2のロードバランサを入れると

– **60**秒でタイムアウトするらしい

### WebSocketの問題を解決

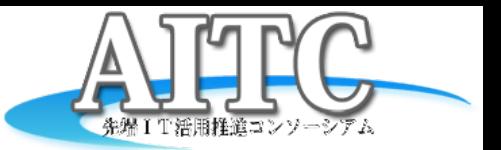

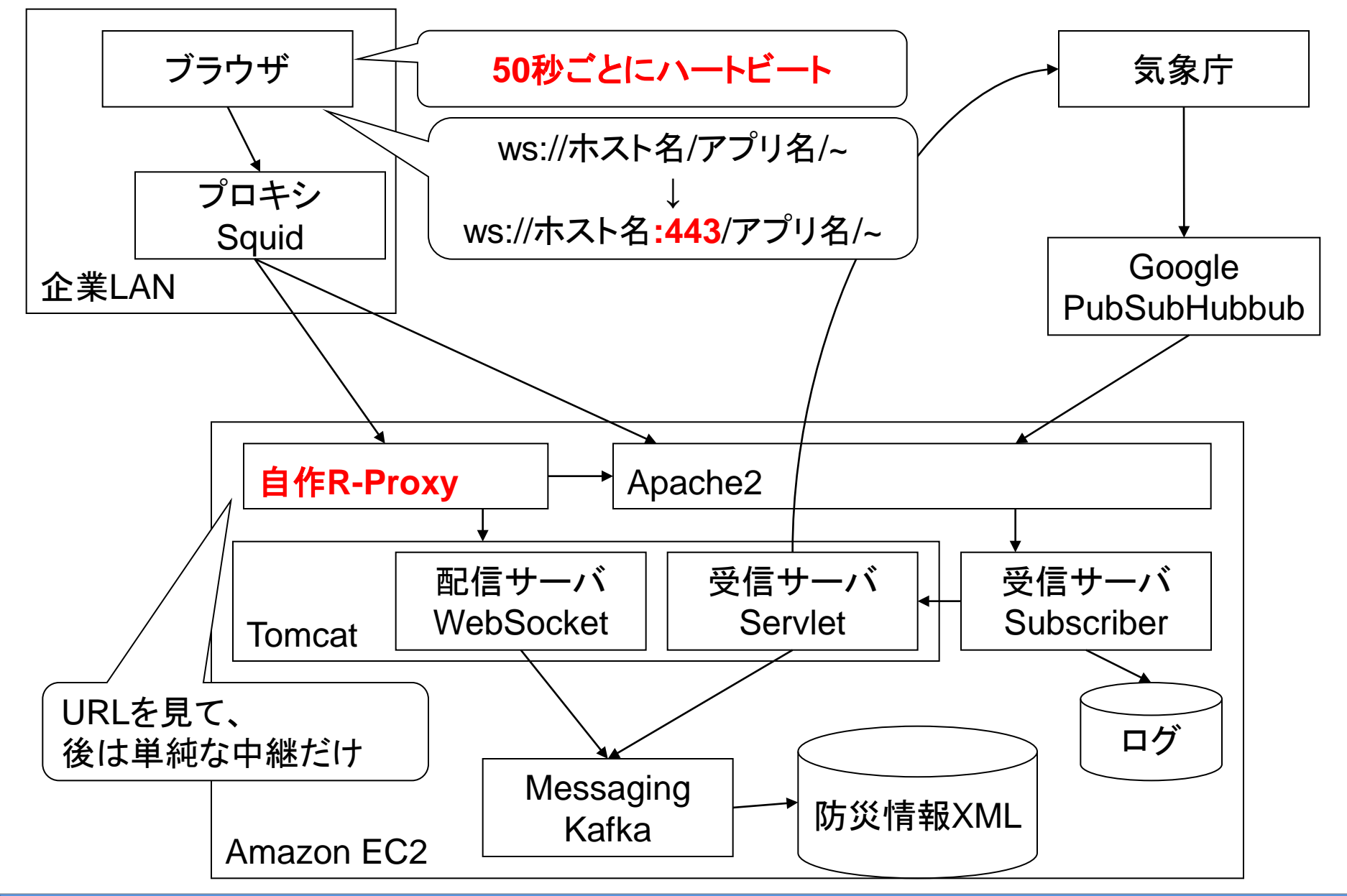

### Kafkaでも問題発生

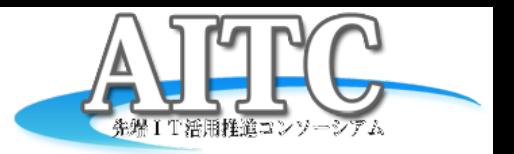

- 新規クライアントからのアクセス時
	- 全メッセージの先頭から順次空読み
	- offset値の最新50件だけをリストに残す
	- 最後まで読んだら、リストにある50件を返す
	- 以降、メッセージが増えれば、すぐにそれを返す
- Kafkaの特徴 – 一定量のメッセージが溜まると、古い物から消す
- 2週間ほど連続運転してみた結果
	- 先頭(offset=0)が消去された
	- 先頭が無いので、先頭から空読みができない
	- メモリ上でキャッシュしていたので、Tomcat再起動時に発生 – APIを調べても、「最後から読む」が無い?
- 解決方法
	- 「最新から50番目のoffset値」を常にファイルへ保存
		- 空読みが不要になり、性能も改善

# Comet版も作ってみた

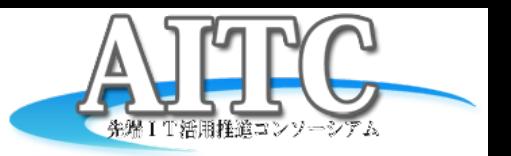

- 作った理由
	- WebSocket版と比較してみたかった
	- WebSocketが使えない環境があるかもしれない
- 性能
	- 最初の「直近50件を取得」は、WebSocketが圧倒的に早い
- 開発のし易さを比較
	- WebSocket版は作りやすかった
		- サーバ側は、永久ループ
			- クライアントへの配信エラーで、接続エラーを検出
		- クライアント側は、イベントを待つだけ
			- ハートビートの書き込みエラーで、接続エラーを検出
	- Comet版は色々と注意が必要だった
		- クッキーとパラメータを併用してoffset値を制御
		- Ajax呼び出し中に、前をキャンセルして、新しいリクエストを発行
		- タイミングによって発生するバグとの戦い

#### $\Delta$ PI

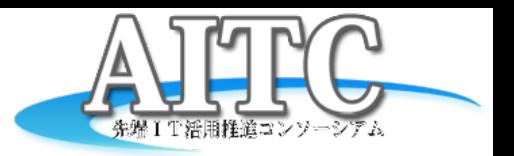

- WebSocket版
	- 接続して、コマンド文字を送信する
		- 「filter フィルタ文字列」
		- 「xpath パターン文字列」
		- 「start」
	- 50秒ごとにハートビート文字(空白文字)を送信すること
- Comet版
	- リクエストパラメータ
		- filer=フィルタ文字列
		- xpath=パターン文字列
		- offset=最初から取得したい時に0を指定
			- レスポンスでCookieに前回のoffset値をセット
	- 何もなければ、50秒ごとに空レスポンスが返る

### サンプル画面紹介

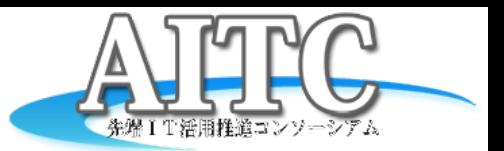

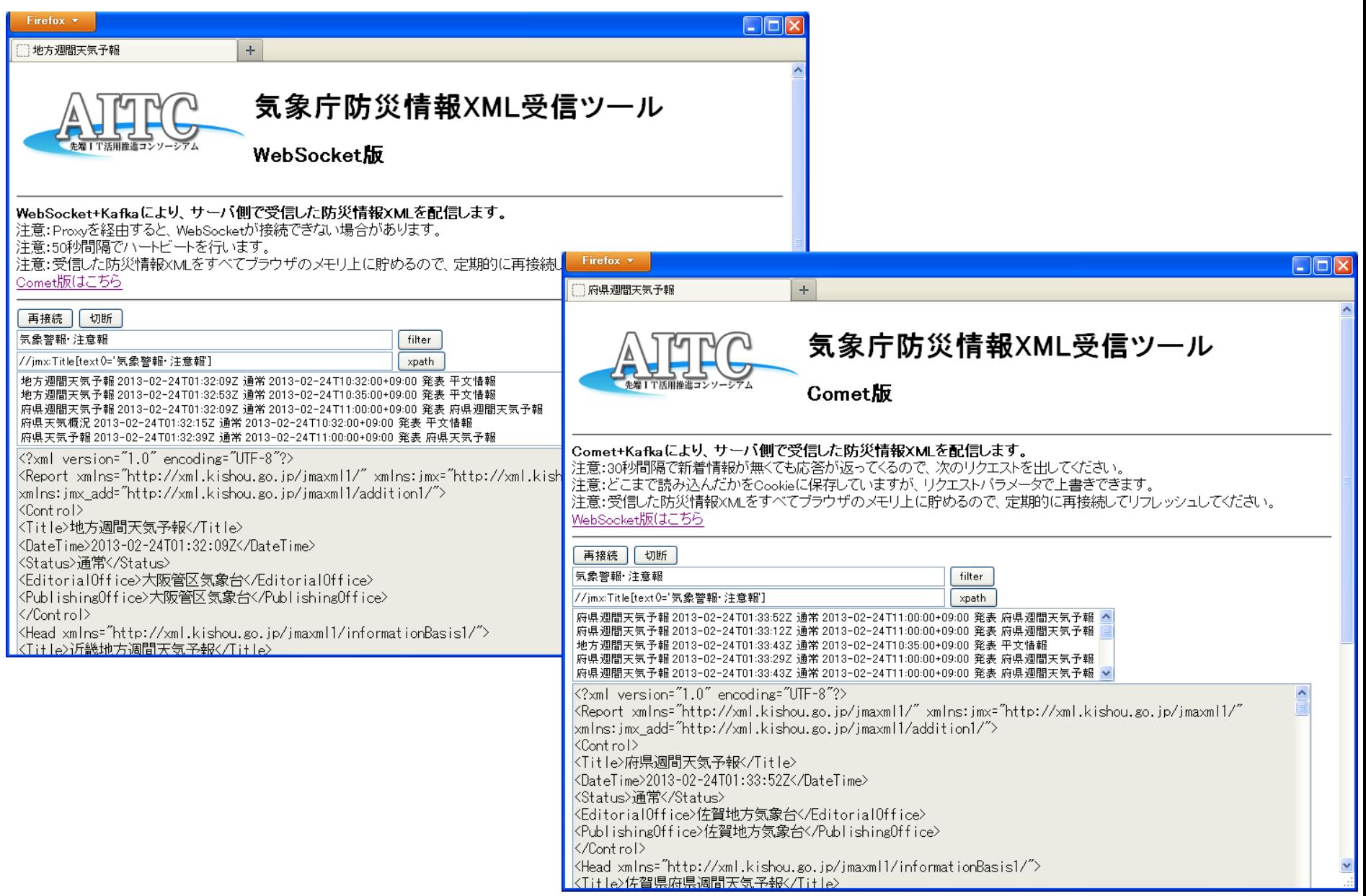

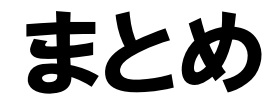

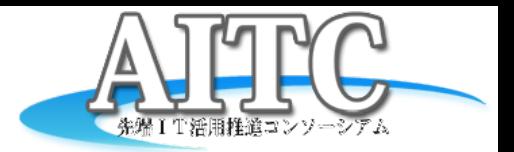

- いつでも防災情報XMLが確認できると
	- 大雪や台風の時、気象庁からどんな情報が出て いるのか?
	- テキストなど、人間が読む用のモノも結構ある
	- なんとなく眺めていると
		- 新しいアイデアが浮かぶかも
- 新しい技術を使うと
	- やっぱり色々な課題が出てくる
	- そして、それを解決する事で理解が深まる

#### 注意事項

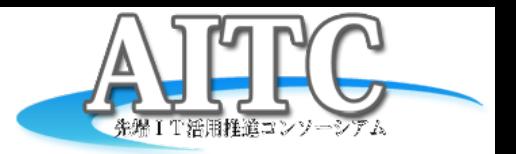

- 防災情報XML<mark>試用</mark>のために利用してください
	- 本番システムには組み込まないでください
	- 突然、サービス停止することもありえます
	- 提供期間
		- AITCクラウド・テクノロジー研究部会が存続する間を予定
	- メンテナンス
		- 不定期に行います
- 蓄積サーバの検索ページ
	- AITC会員以外も利用OK
		- <http://cloud.projectla.jp/jmaxmldb/>
- 蓄積サーバのクエリページ、配信サーバ
	- AITC会員限定
		- URLは <u>[staff@aitc.jp](mailto:staff@aitc.jp)</u> にお問い合わせください